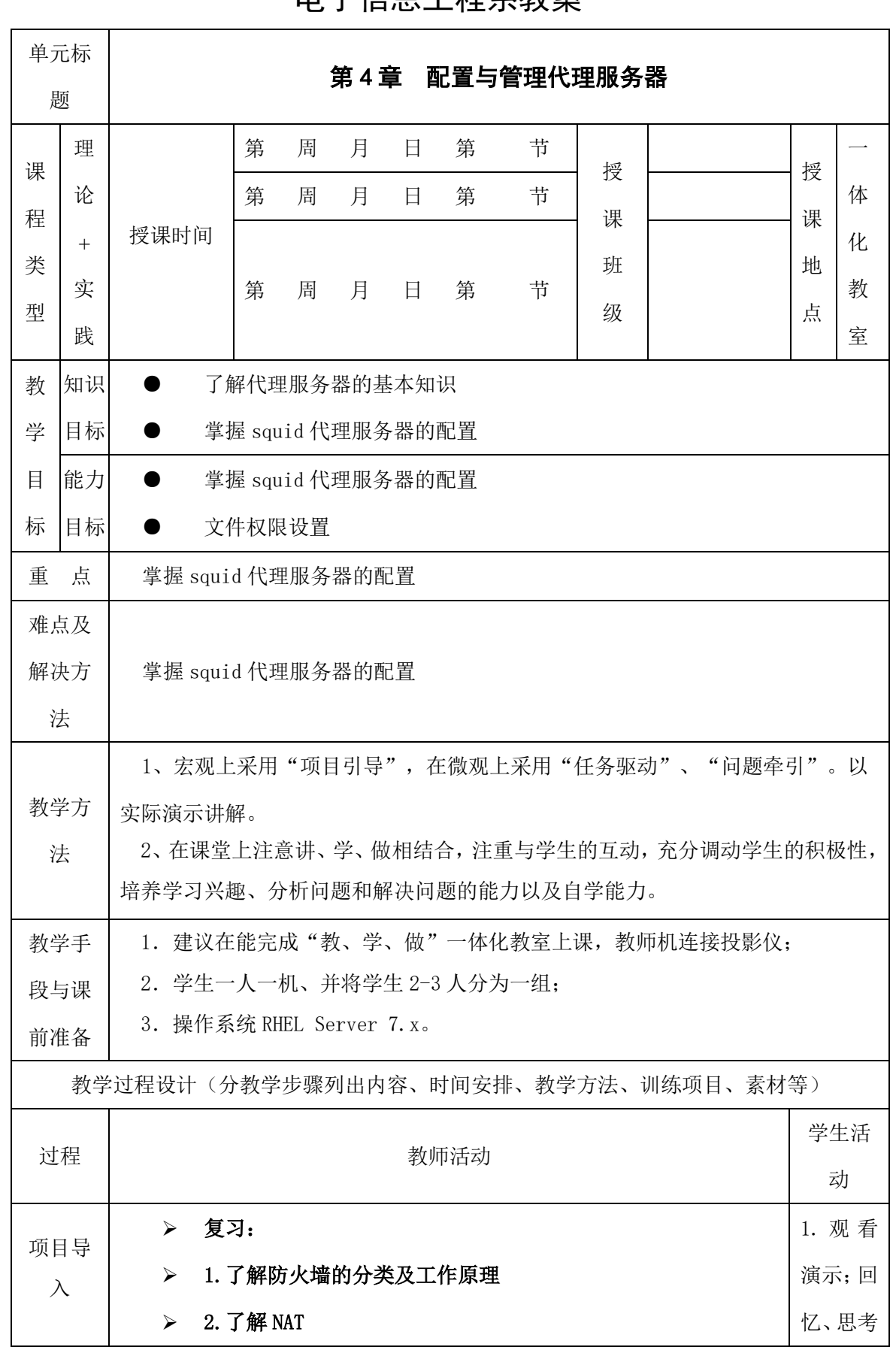

 $\subset$ 

## 电子信息工程系教案

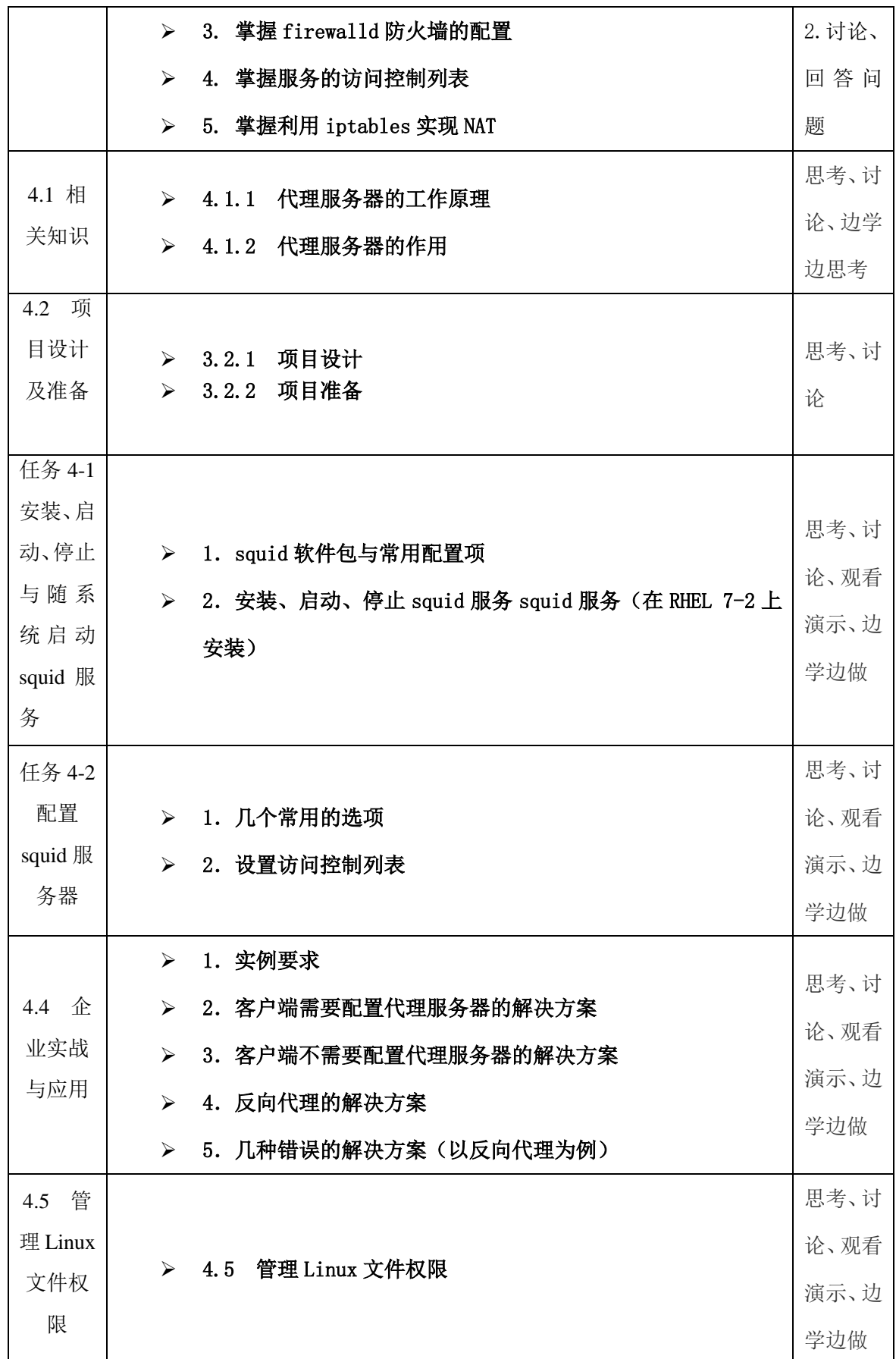

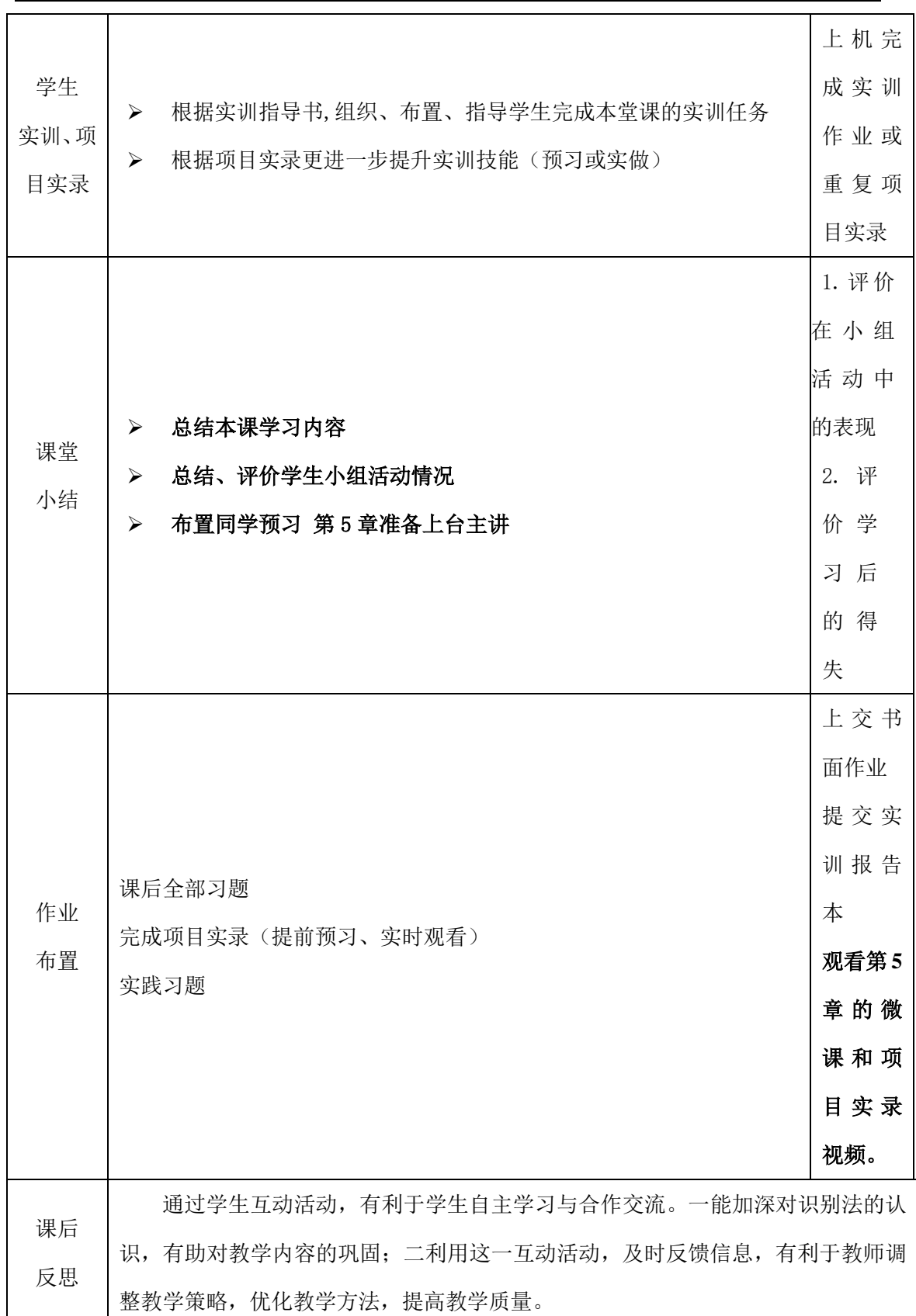